# **1xbet filmes online**

- 1. 1xbet filmes online
- 2. 1xbet filmes online :onabet 2 cream 15gm
- 3. 1xbet filmes online :tvbet

### **1xbet filmes online**

### Resumo:

**1xbet filmes online : Bem-vindo ao mundo das apostas em mka.arq.br! Inscreva-se agora e ganhe um bônus emocionante para começar a ganhar!** 

#### contente:

dentro das configurações da 1xbet filmes online conta. Localize o linha do número e ID na contas :

ro pela sessão Dados pessoals você encontrará um números Da Conta ou Linha II D do uma numeração com dez dígito ). Este código representa O seu id 1xBet! Como osIDe no1 xBuit (2024)- GanaSoccernet ganasoccetNET ; (wiki Chave para autenticação; nfirme essa remoção digitando nossa senha que reclique em 1xbet filmes online Remover chave Como fazer o download do aplicativo 1xBet no seu dispositivo Android no Brasil

Se você é fã de jogos e quer ficar por dentro de todas as novidades sobre apostas esportivas, o aplicativo 1xBet é uma ótima opção para você. Com o 1xBet, você poderá realizar suas apostas de forma rápida e segura, acompanhar os jogos em tempo real e muito mais. Nesse artigo, vamos te mostrar passo a passo como fazer o download do aplicativo 1xBet no seu dispositivo Android no Brasil.

Passo 1: Entre no site oficial do 1xBet

Para começar, você precisará acessar o site oficial do 1xBet no seu navegador para dispositivos móveis. Lá, você verá uma variedade de opções de aposta e também poderá ver a opção de download do aplicativo para dispositivos Android.

Passo 2: Baixe o aplicativo 1xBet

Para fazer o download do aplicativo no seu dispositivo Android, basta clicar na opção de download do aplicativo e aguardar o download ser concluído. Antes de iniciar o download, certifique-se de que o seu dispositivo tenha Configurações de Origem Desconhecidas ativadas, caso contrário, o download pode ser bloqueado.

Passo 3: Instale o aplicativo 1xBet

Após o download ser concluído, basta clicar no arquivo baixado para iniciar o processo de instalação. Agora já é possível abrir o aplicativo e começar a se divertir e realizar suas apostas com tranquilidade.

Passo 4: Crie 1xbet filmes online conta no 1xBet

Caso ainda não tenha uma conta no 1xBet, é hora de se cadastrar. É simples e não leva muito tempo. Clique em "Registrar-se" e siga as instruções, preenchendo 1xbet filmes online informações pessoais e criando seu nome de usuário e senha. Lembrando que ao registrar-se, você precisará ser maior de 18 anos e estar localizado no Brasil.

Passo 5: Efetue seu primeiro depósito e comece a jogar

Depois de concluir o processo de cadastro, é hora de realizar seu primeiro depósito e começar a apostar no seu esporte favorito. O 1xBet aceita diversos métodos de pagamento, como cartões de crédito e débito, billeterias eletrônicas e transferências bancárias, sendingo a moeda nacional aceita o Real Brasileiro(R\$).

#### Conclusão

Esperamos que esse artigo tenha lhe ajudado a entender como fazer o download do aplicativo 1xBet no seu dispositivo Android no Brasil. Com o aplicativo 1xBet, você terá a oportunidade de

### **1xbet filmes online :onabet 2 cream 15gm**

## **Obtenha Seu Código Promocional 1xBet para 2024 Agora**

Se você é um amante de esportes e jogos de azar online, então tem certeza de ter ouvido falar sobre o 1xBet. Esta é uma das casas de apostas online mais populares do mundo, que oferece uma ampla variedade de esportes e mercados de apostas, além de jogos de casino emocionantes. E agora, com o código promocional 1xBet, você pode obter ainda mais benefícios ao se registrar em 1xbet filmes online plataforma.

Mas o que é um código promocional e como você pode usá-lo no 1xBet? Em resumo, um código promocional é uma sequência de letras e/ou números que você pode inserir durante o processo de registro em um site de apostas online para obter benefícios adicionais, como apostas grátis, créditos de apostas ou outras promoções especiais. No caso do 1xBet, o código promocional 2024 pode ser inserido durante o processo de registro para obter ainda mais vantagens.

### **Como usar o Código Promocional 1xBet no Brasil**

Se você estiver no Brasil e quiser usar o código promocional 1xBet, o processo é bastante simples. Primeiro, você precisará acessar o site do 1xBet e clicar no botão "Registrar-se" no canto superior direito da página. Em seguida, você será direcionado para a página de registro, onde poderá inserir suas informações pessoais, como nome, endereço de e-mail e número de telefone. Na tela de registro, você verá um campo chamado "Código promocional". É aqui que você pode inserir o código promocional 2024 para aproveitar as vantagens adicionais. Depois de inserir o código, você poderá continuar o processo de registro e fazer seu primeiro depósito. É importante lembrar que o depósito mínimo é de apenas R\$ 10, o que torna a plataforma acessível a todos os jogadores, independentemente do seu orçamento.

### **Benefícios do Código Promocional 1xBet no Brasil**

Então, o que você pode esperar ao usar o código promocional 1xBet no Brasil? Em primeiro lugar, você receberá um bônus de boas-vindas generoso, que pode chegar a até R\$ 500, dependendo do valor do seu primeiro depósito. Isso significa que você terá ainda mais fundos para jogar e aumentar suas chances de ganhar.

Além disso, com o código promocional 2024, você também terá acesso a promoções exclusivas e ofertas especiais, como apostas grátis, cashback e muito mais. Isso significa que você pode apostar em seus esportes favoritos e jogos de casino sem se preocupar em perder muito dinheiro, pois terá a oportunidade de obter reembolsos e outras vantagens.

## **Conclusão**

Em resumo, se você está procurando uma maneira de aumentar suas chances de ganhar no 1xBet, então o código promocional 2024 é definitivamente a opção certa para você. Com um bônus de boas-vindas generoso e acesso a promoções exclusivas, você terá ainda mais fundos para jogar e aumentar suas chances de ganhar. Então, não espere mais e aproveite do código promocional 1xBet hoje mesmo!

• O que é um código promocional e como usá-lo no 1xBet?

- Como usar o Código Promocional 1xBet no Brasil
- Benefícios do Código Promocional 1xBet no Brasil

### **1xbet filmes online**

### **Introdução: O que é 1xBet e por que é uma ótima oportunidade de emprego?**

#### **Quais as etapas para se tornar um agente 1xBet?**

- 1. Indique o endereço da máquina de apostas, instituição ou local de residência física onde deseja operar.
- 2. Envie a solicitação para se tornar um representante.
- 3. Aguarde a aprovação da equipe de 1xBet.

#### **Depósitos e bônus especiais**

#### **Perguntas frequentes ao se tornar um agente 1xBet**

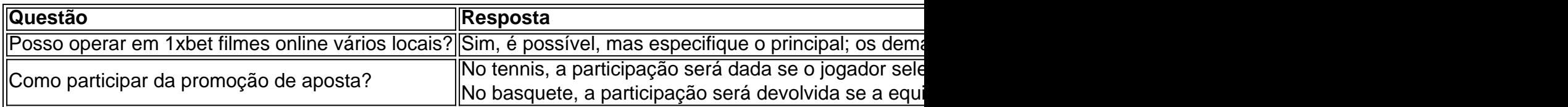

### **1xbet filmes online :tvbet**

Beijing, 4 jun (Xinhua) -- O presidente chinês Xi Jinping enviou uma mensagem neta terça feira a Claudia Sheinabaum stendendo as felicitações pela 1xbet filmes online eleição como Presidente do México.

Em 1xbet filmes online mensagem, Xi destacou que o México é um grande país da América Latina e uma importante nação do mercado emergente.

As relações China-México êm homem um desenvolvimento social e tém crescente significado estratégico, complementaridade and benefício mútuo mútuo disse Xi acrescentendo que a relação está 1xbet filmes online uma situação importante de construção como conquista passadas por escadar.

Xi também disse que atribui grande importância ao desenvolvimento das relações China-México e está divulgado um recorder à comunicação estratégica com o presidente eleita para ler as ligações bilaterais uma nova dimensão, mais benefícios aos dos povos.

Author: mka.arq.br Subject: 1xbet filmes online Keywords: 1xbet filmes online Update: 2024/7/20 11:07:17